Subject: Re: Hiding Multiple Columns Posted by [thomas](https://openmolecules.org/forum/index.php?t=usrinfo&id=6) on Tue, 17 Dec 2019 20:45:14 GMT [View Forum Message](https://openmolecules.org/forum/index.php?t=rview&th=277&goto=727#msg_727) <> [Reply to Message](https://openmolecules.org/forum/index.php?t=post&reply_to=727)

not yet, but I just added these two functionalities to the table view's header popup menu:

- hide selected columns

- show all columns

In addition to that there is a table column filter that hides all columns, whose column titles don't don't contain a specified substring. This filter is part of the current beta since quite some time.

Thomas

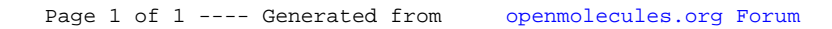